# ECE 471 – Embedded Systems Lecture 6

Vince Weaver <http://web.eece.maine.edu/~vweaver> vincent.weaver@maine.edu

17 September 2018

#### Announcements

 $\bullet$  HW#2 was posted, it is due Friday

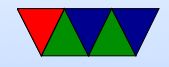

### Homework #1 Review

- Characteristics of embedded system
	- embedded inside, resource constrained, dedicated purpose, real-time
	- Toothbrush is actual specs I came across
	- Real-Time Confusion: we will discuss this more in future.
		- Toothbrush: Just turning off the motor, and it takes an extra  $1/2s$  is not really considered a real time thing. No one dies, no hardware destroyed, just mild annoyance

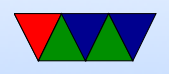

if noticed at all. Now if somehow it had to keep the waveform to H-bridge exact within 1ms or the motor would overheat and catch on fire, that could be a real-time issue.

Microwave: having a clock doesn't make it real time. Hopefully the door control has a physical interlock, but you never know. Usually when cooking food second granularity and some jitter not matter much.

◦ Limited Hardware

bitness of processor: while 8 or 16 bit probably embedded these days, 32 vs 64 bit not necessarily

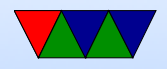

a sure sign.

Cost is an interesting one. Something like a desktop might be optimized for cost extremely, while a oneoff embedded system might not, and in fact might be over-engineered (like a spaceprobe) because has to operate in tough conditions.

- Operating system?
	- Can have an OS and still be considered embedded.
- Be strong in your convictions!
- ASIC

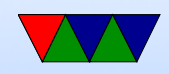

- cost/power. Depends a lot on numbers made, process, and how well designed it is.
- Extra hardware overhead? ASIC mostly just flip flops and gates. SoC internally a lot more, but these days not much else is needed.

◦ More secure? Can you reverse engineer an ASIC?

• ARM1176JZF-S: Java, TrustZone, Vector Floating, Synthesizable Jazelle  $=$  Java acceleration This was in the class notes (which I post), and in ARMv6 documentation.

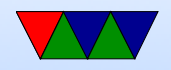

#### How Executables are Made

- Compiler generates ASM (Cross-compiler)
- Assembler generates machine language objects
- Linker creates Executable (out of objects)

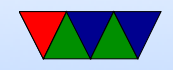

## Tools

- compiler: takes code, usually (but not always) generates assembly
- assembler: GNU Assembler as (others: tasm, nasm, masm, etc.) creates object files
- linker: ld

creates executable files. resolves addresses of symbols. shared libraries.

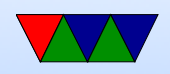

#### Converting Assembly to Machine Language

Thankfully the assembler does this for you.

ARM32 ADD instruction -  $0xe0803080 == add r3$ , r0, r0, lsl #1

ADD $\{S\}<<>$ ,  $\langle Rn>,$ ,  $\langle$ shift>}

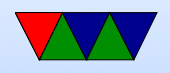

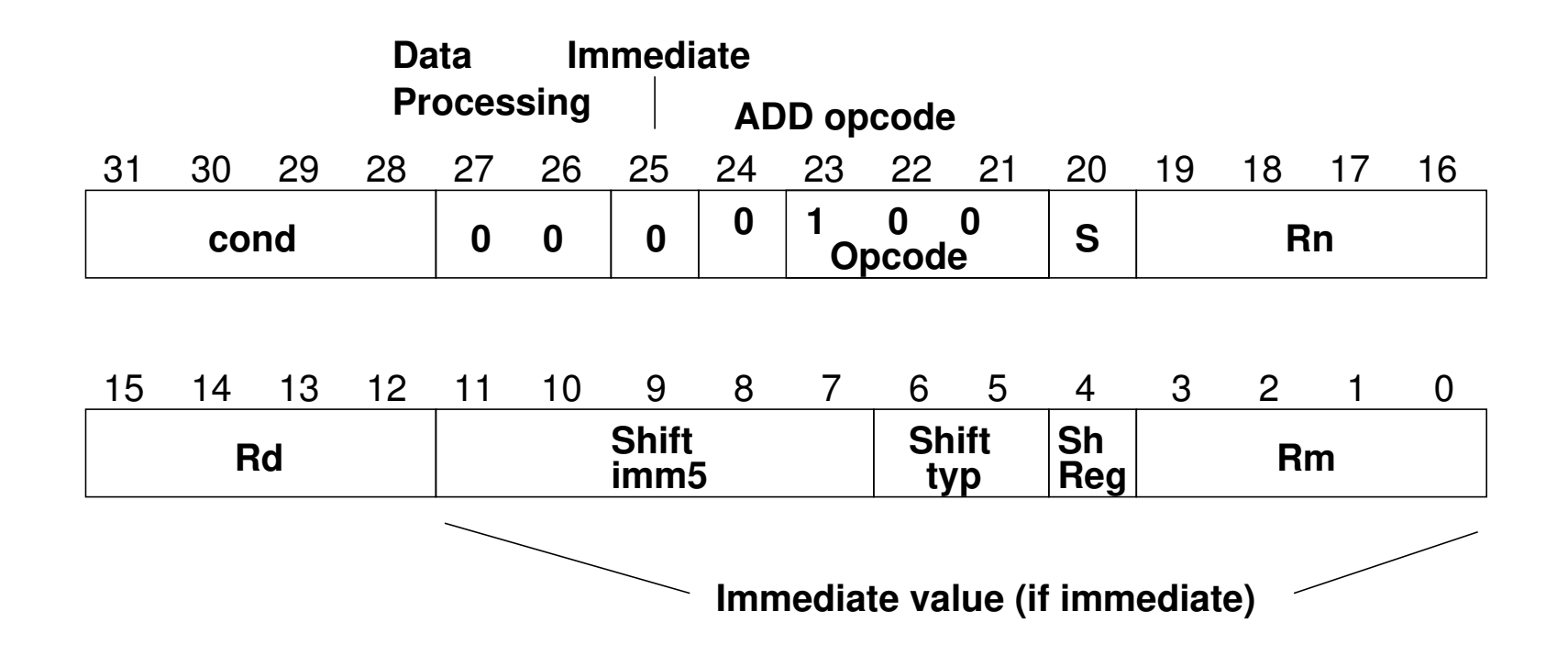

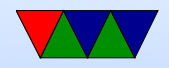

#### Executable Format

- ELF (Executable and Linkable Format, Extensible Linking Format) Default for Linux and some other similar OSes header, then header table describing chunks and where they go
- Other executable formats: a.out, COFF, binary blob

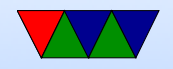

#### ELF Layout

ELF Header

Program header

Text (Machine Code)

Data (Initialized Data)

Symbols

Debugging Info

....

Section header

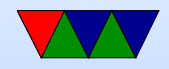

## ELF Description

- ELF Header includes a "magic number" saying it's 0x7f,ELF, architecture type, OS type, etc. Also location of program header and section header and entry point.
- Program Header, used for execution: has info telling the OS what parts to load, how, and where (address, permission, size, alignment)
- Program Data follows, describes data actually loaded into memory: machine code, initialized data

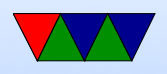

- Other data: things like symbol names, debugging info (DWARF), etc.  $DWARF$  backronym  $=$  "Debugging with Attributed Record Formats"
- Section Header, used when linking: has info on the additional segments in code that aren't loaded into memory, such as debugging, symbols, etc.

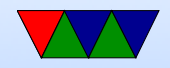

## STM32L-Discovery Physical Memory Layout

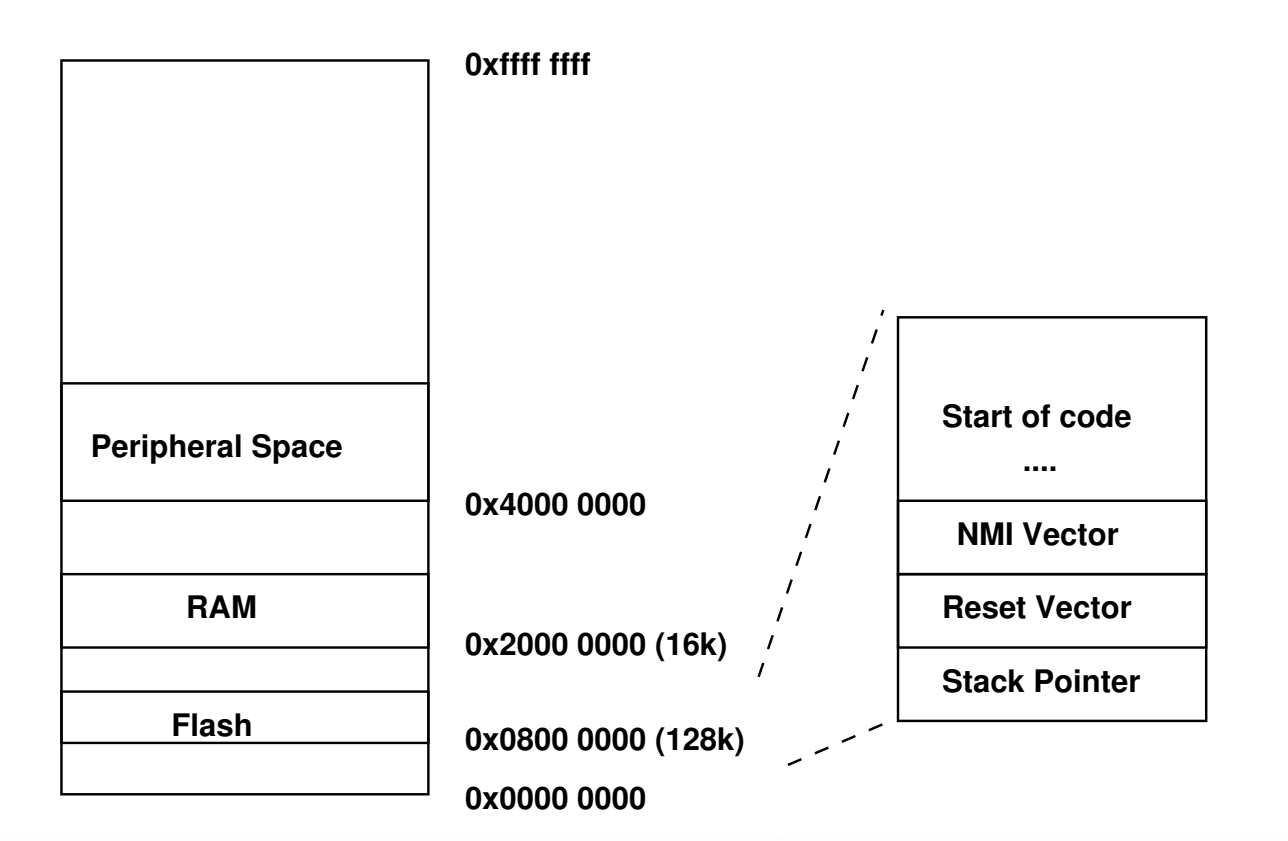

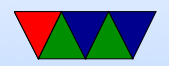

## Raspberry Pi Layout

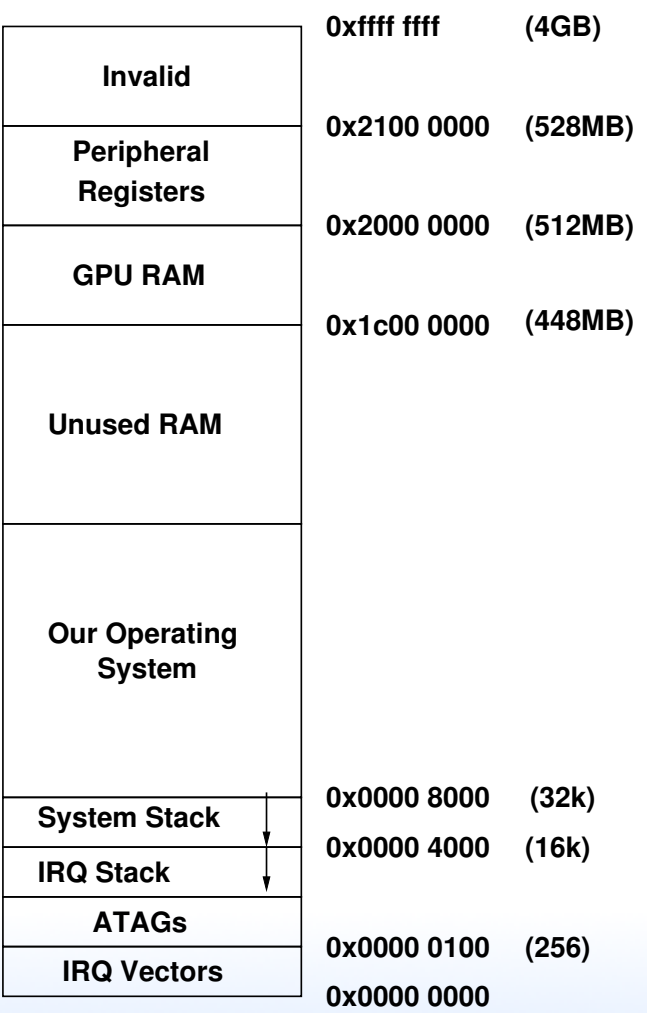

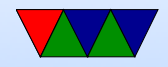

## Linux Virtual Memory Map

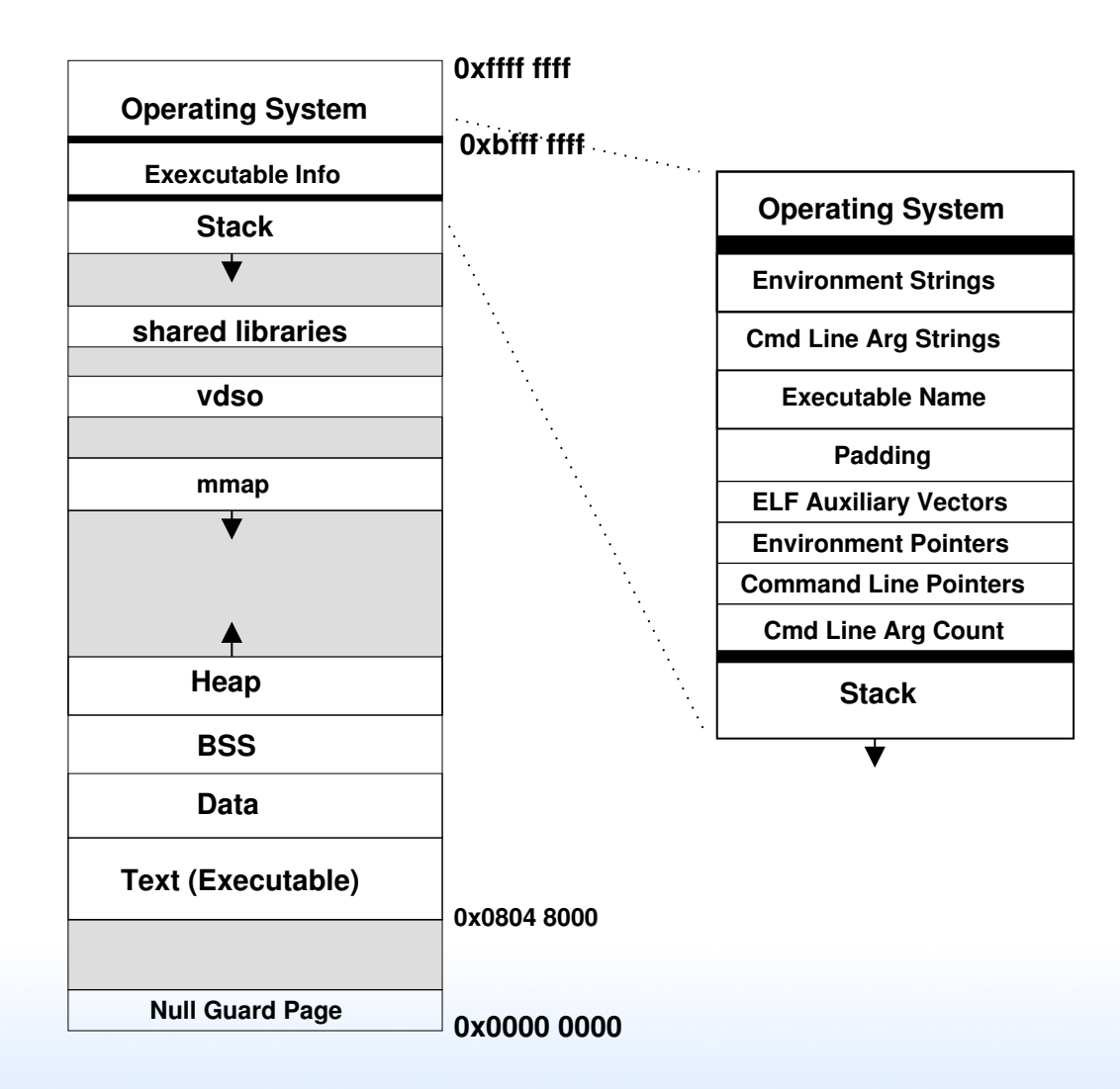

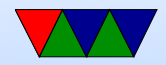

### Program Memory Layout on Linux

- Text: the program's raw machine code
- Data: Initialized data
- BSS: uninitialized data; on Linux this is all set to 0.
- Heap: dynamic memory. malloc() (brk() syscall) and  $C++$  new(). Grows up.
- Stack: LIFO memory structure. Grows down.

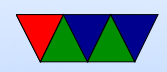

## Program Layout

- Kernel: is mapped into top of address space, for performance reasons
- Command Line arguments, Environment, AUX vectors, etc., available above stack
- For security reasons "ASLR" (Address Space Layout Randomization) is often enabled. From run to run the exact addresses of all the sections is randomized, to make it harder for hackers to compromise your system.

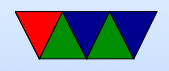